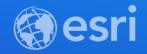

### ArcGIS Velocity: An Introduction

Suzanne Foss Greg Christakos

> 2021 ESRI DEVELOPER SUMMIT

## Introduction & overview

welcome to the connected world

#### Geospatial use cases in the Internet of Things

#### **Personnel Tracking**

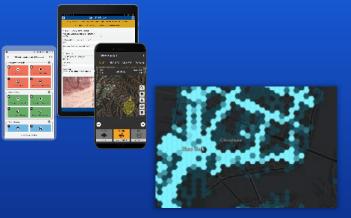

# **Resource Optimization**

**Asset & Entity** Tracking

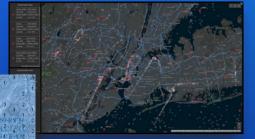

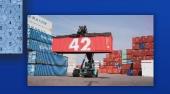

**Infrastructure Protection** 

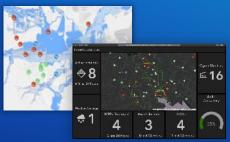

**Operations Monitoring** 

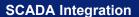

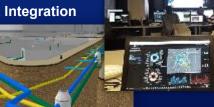

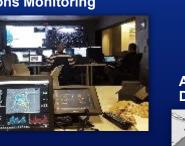

#### Soil & Crop Monitoring

Anomaly Detection

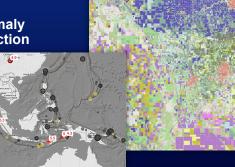

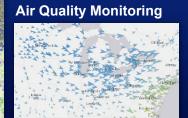

## **Connected Cars**

eed: 1.07 vawRate: -0.06 dtime: 0.03 gfi:

#### ArcGIS Velocity Real-time and big data capabilities for ArcGIS Online

- Ingest real-time sensor data
- Analyze data to detect incidents
  - In real-time
  - In *near* real-time
  - Over time
- Take action

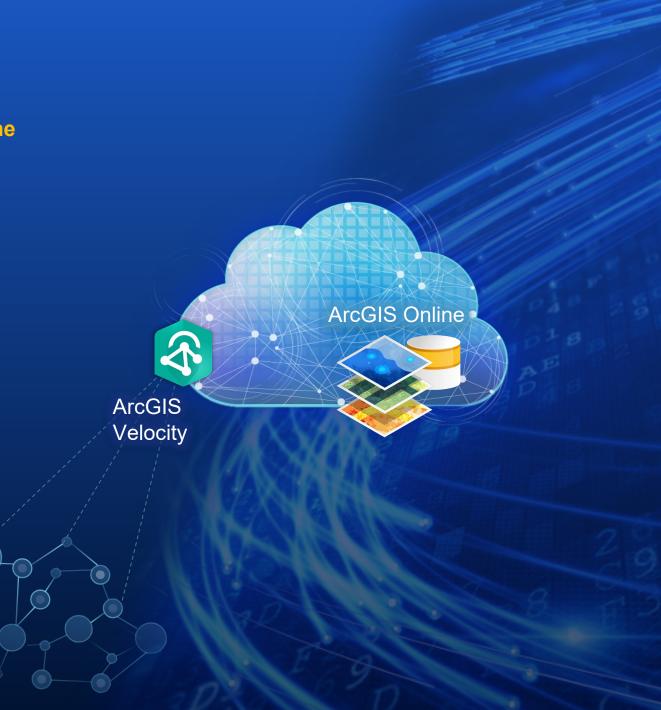

#### **Real-Time Visualization & Analytics**

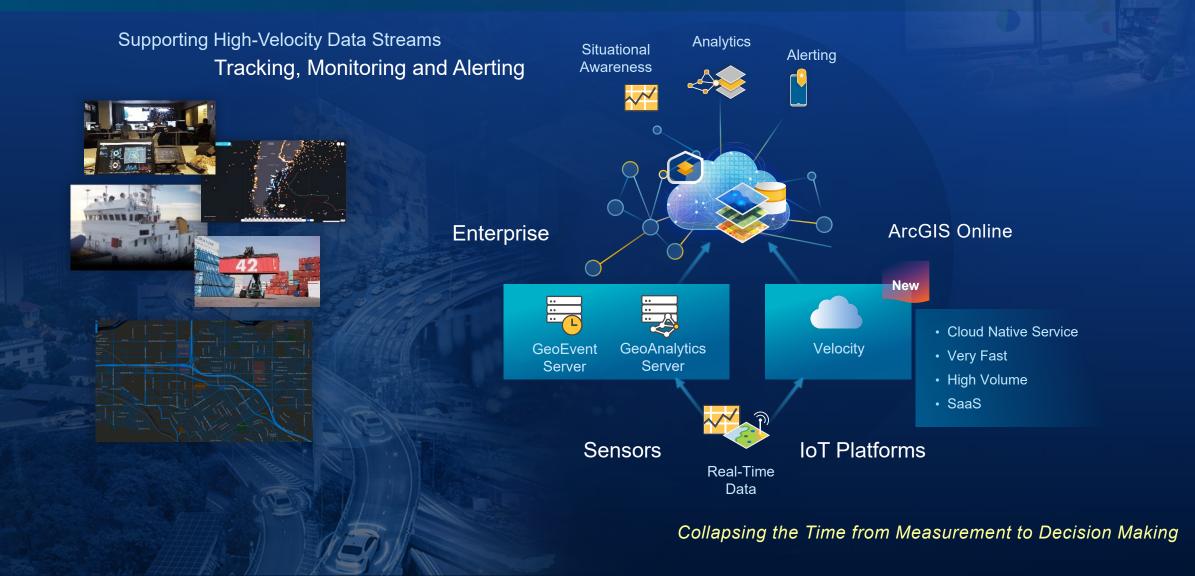

## How it works

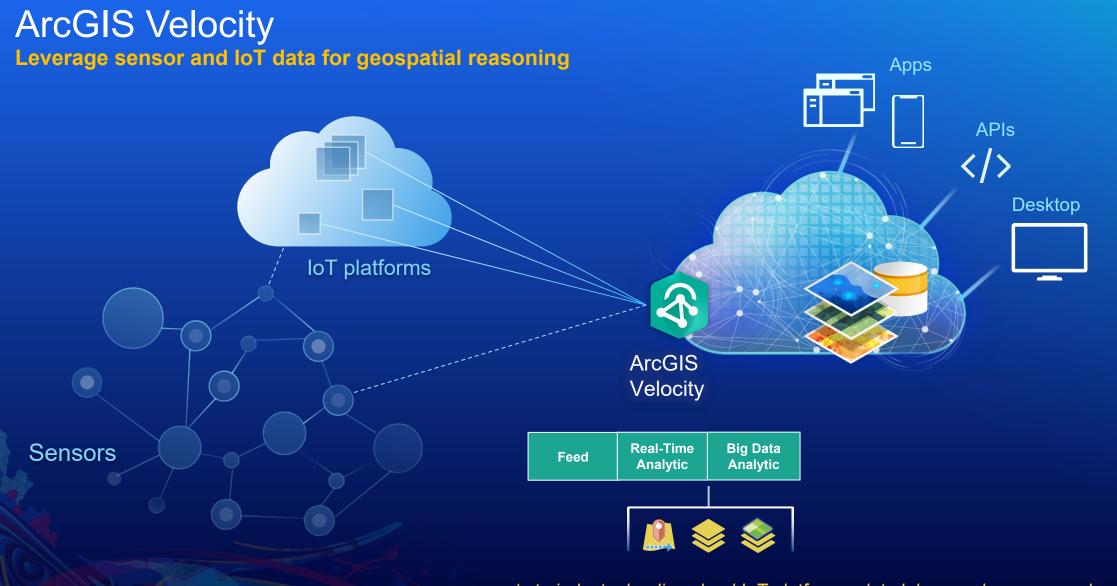

...connects to industry leading cloud IoT platforms, data lakes, and sensor vendor APIs

#### New application Authoring experience for hosted real-time & big data tasks

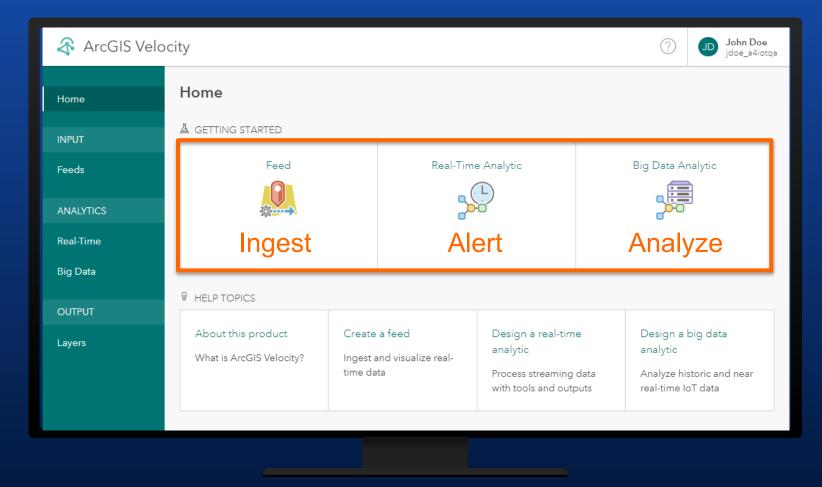

...ingest, process, and analyze your real-time data with ArcGIS Online

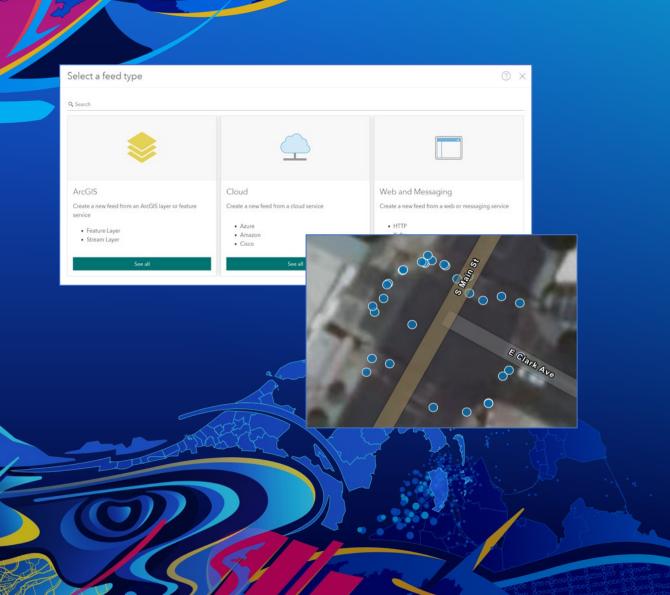

## Feeds

Greg Christakos

#### Feeds Ingest & visualize real-time data streams

- Connect to data streams
  - ArcGIS (feature layers, stream layers)
  - Cloud IoTs (Azure, AWS, Cisco)
  - Web & Messaging (HTTP, Kafka, MQTT)
- Schema auto-discovery
- Immediate real-time visualization
  - Behaves like stream layer in a map

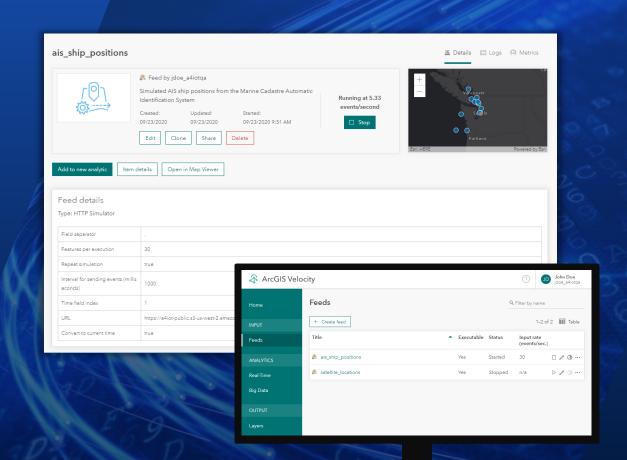

#### Real-time analysis Process and analyze real-time data streams

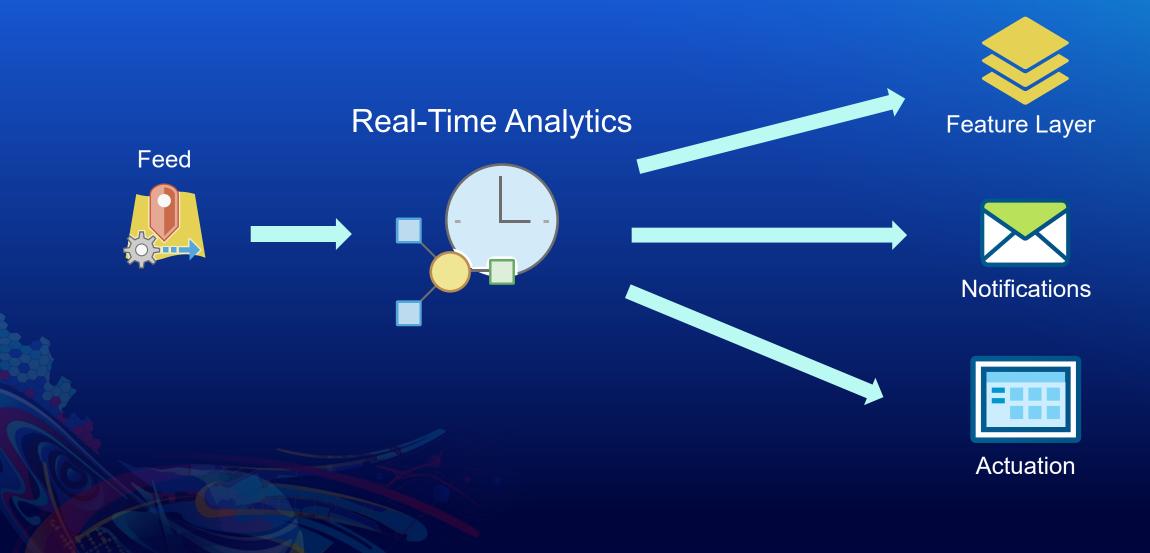

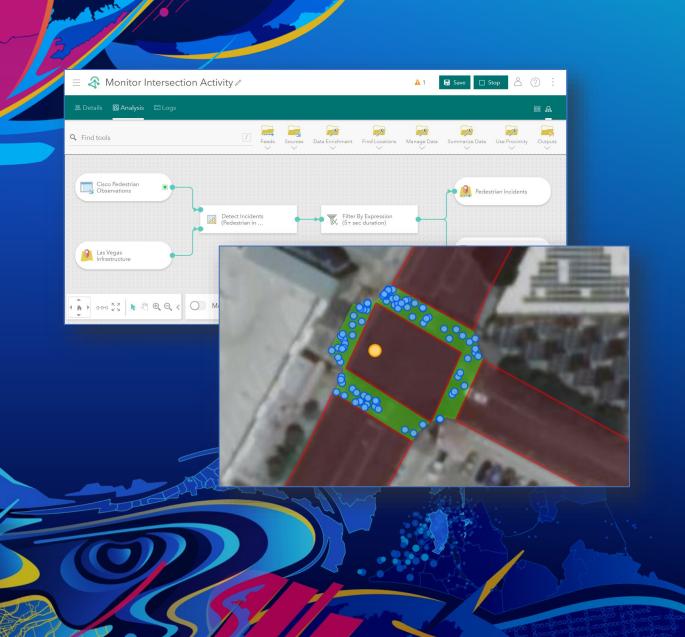

## **Real-time analytics**

Greg Christakos

#### Real-time analytics

Analyze and process real-time data streams

- Input data sources
  - Feeds
  - Static datasets (geofencing, enrichment)
- Analytic tools
- Outputs
  - ArcGIS layers (feature, stream, map image)
  - Alerts & notifications (email, text message)

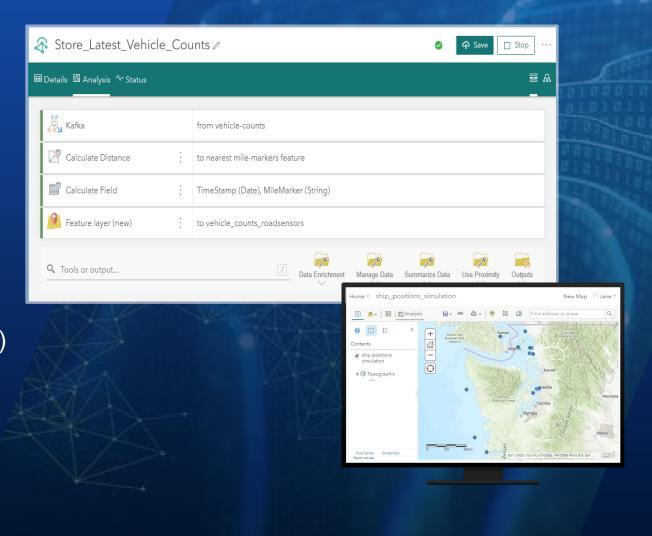

#### Inputs & Outputs Supported systems, protocols, and data formats

#### Feeds and data sources

| Feature Layer    | Azure<br>Event Hub | HTTP Poll         |           |
|------------------|--------------------|-------------------|-----------|
| Stream Layer     |                    | Azure Service Bus |           |
| AWS IoT          | HTTP Receive       | Kafka             |           |
| RabbitMQ         | Cisco Kinetic      | EFM               |           |
| Azure Blob Store |                    | MQTT              |           |
| Simulator        | Web Socket         |                   |           |
|                  | ure Cosmos DB      |                   |           |
| AWS S3           |                    |                   | JSON      |
|                  |                    | RSS               | Parquet 🚆 |

#### Outputs

Azure IoT Hub Feature Layer Kafka Email Text Message RabbitMQ Azure Blob Store

Formats

Delimited JSON Feature JSON Parquet GeoJSON XML Shapefile

#### End-to-end analysis Evaluate incidents, trends, and patterns against any decision timeline

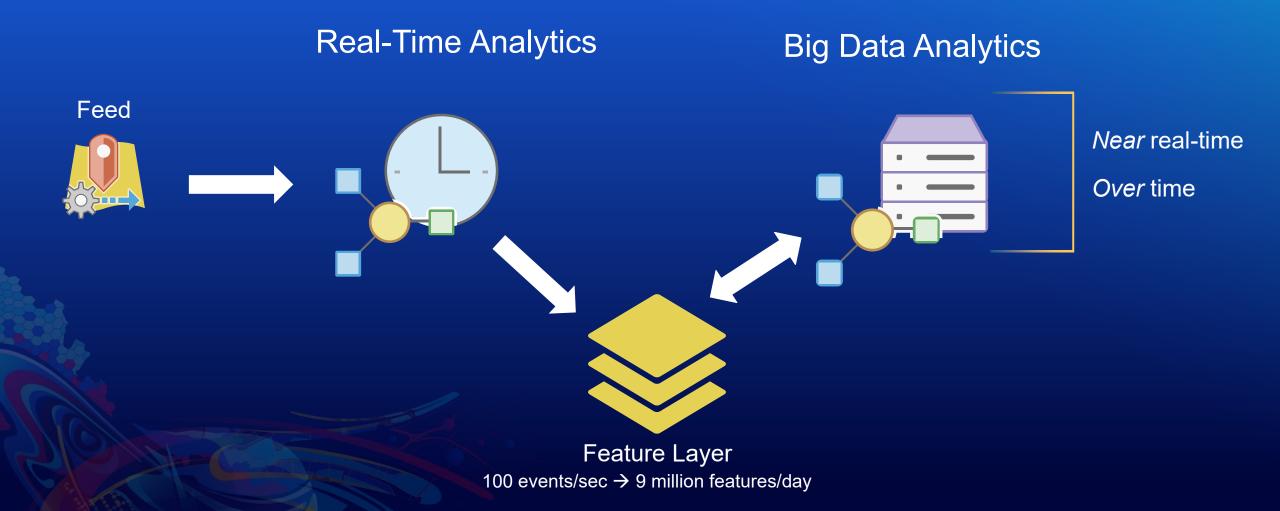

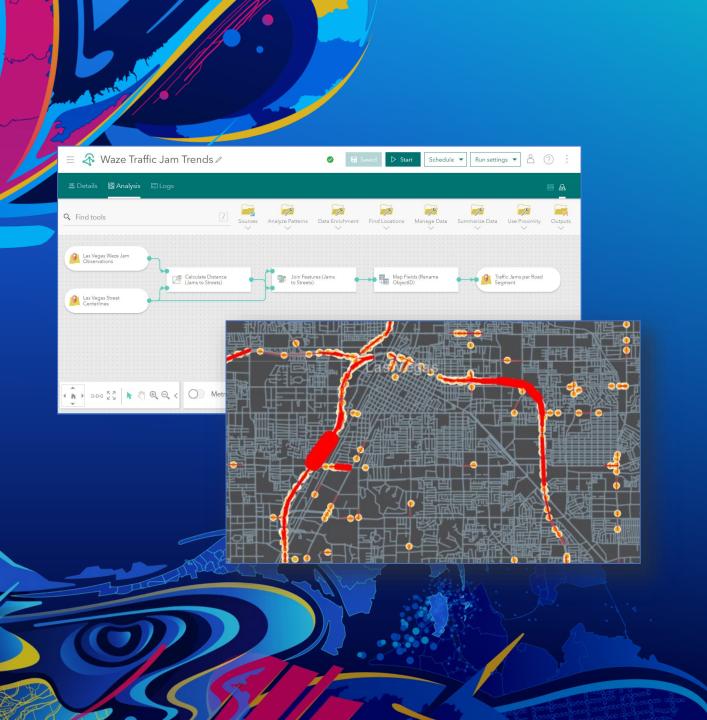

## **Big data analytics**

Greg Christakos

#### Big data analytics Perform batch analysis on large volumes of data

- Input data sources
  - ArcGIS (feature layers)
  - Cloud IoTs (Azure Blob, AWS S3)
  - Web & Messaging (HTTP, RSS)
- Analytic tools
  - Analyze patterns
  - Find locations of interest
  - Manage, summarize, & enrich data
- Outputs
  - Store results (feature layers)
  - Alerts & notifications (email, text message)
  - Export data to cloud stores (Azure Blob, AWS S3)

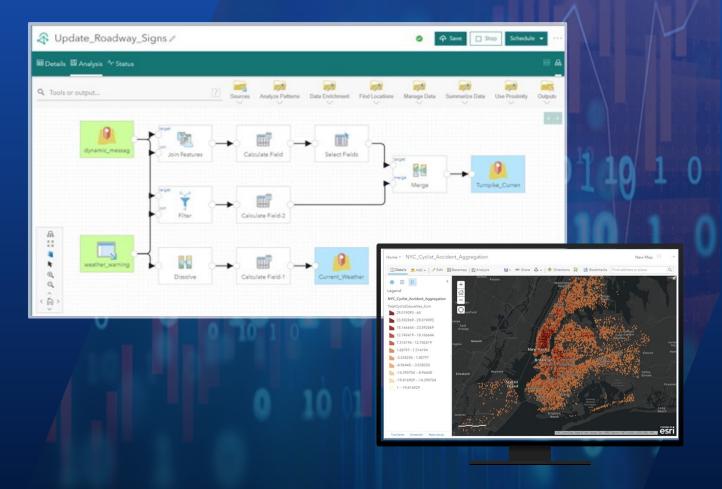

## Spatiotemporal analysis

Tools for transforming, enriching, & analyzing geospatial data

- Summarize Data
  - Aggregate Points
  - Join Features
  - Reconstruct Tracks
  - Summarize Attributes
  - Summarize Within
- Find Locations
  - Detect Incidents
  - Find Dwell Locations
  - Find Similar Locations
- Enrich Data
  - Calculate Motion Statistics
- Use Proximity
  - Create Buffers
  - Calculate Distance
  - Snap to Network

- Analyze Patterns
  - Calculate Density
  - Calculate Journeys
  - Find Hot Spots
  - Find Point Clusters
- Manage Data
  - Filter
  - Calculate Fields
  - Dissolve Boundaries
  - **Overlay Layers**
  - Select Fields
  - Map Fields
  - Project
  - Merge

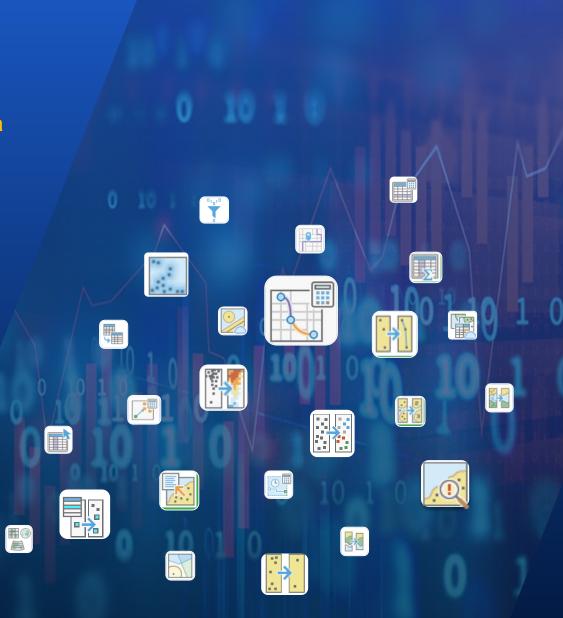

## Visualization

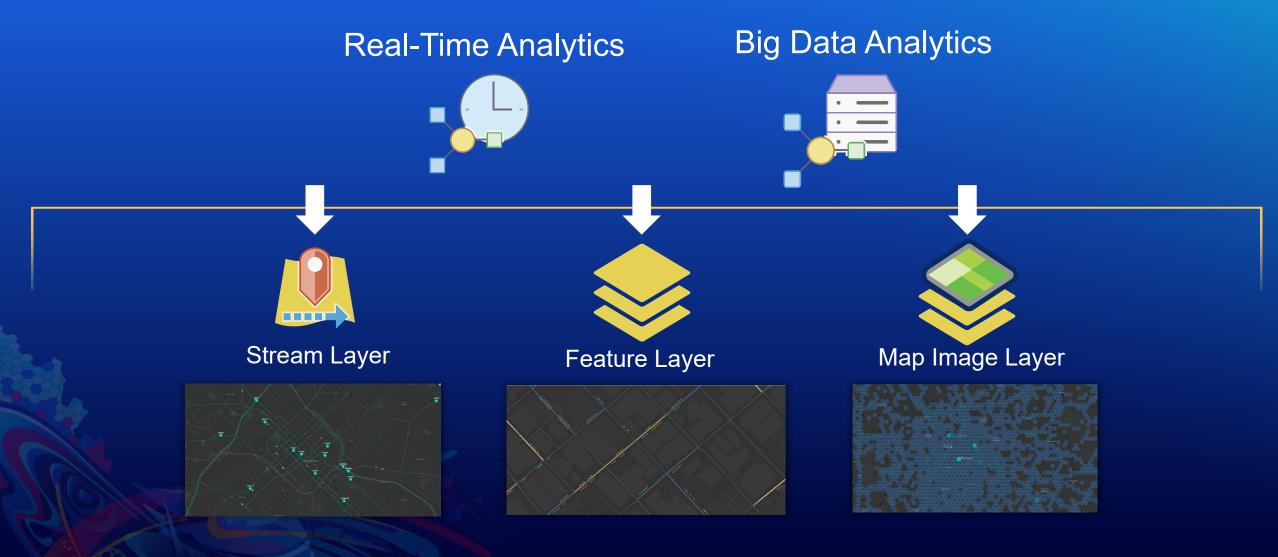

## Wrap up

#### Licensing Annual subscription on top of ArcGIS Online

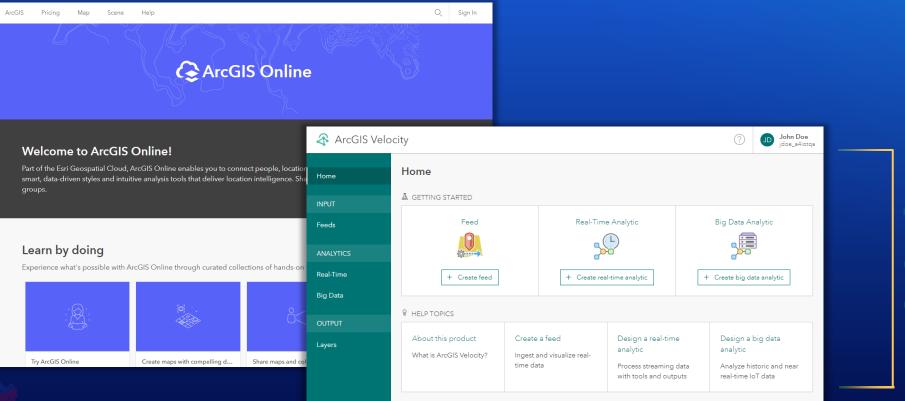

#### **Tiered Licensing**

- Data velocity
- Storage capacity

#### Licensing User types and access

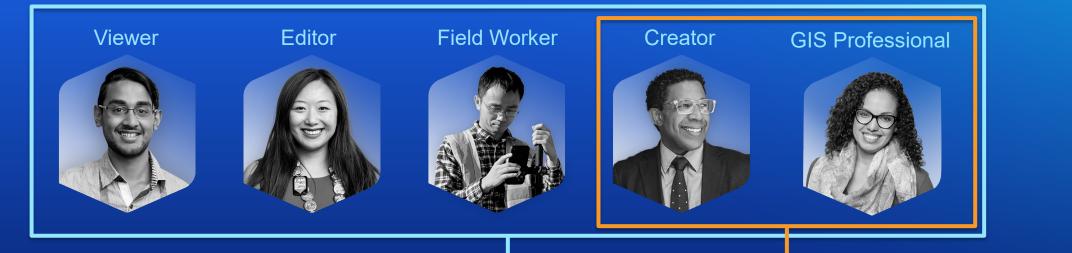

#### Layers & Feeds - all users

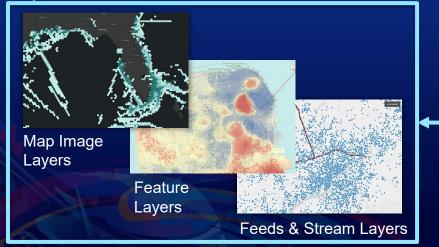

#### App - Creators and GIS Pros

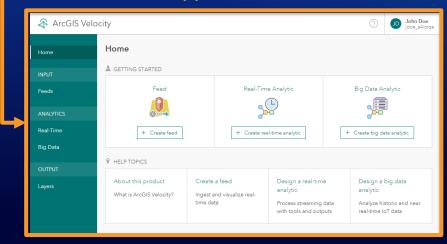

#### ArcGIS Velocity Real-time and big data capabilities for ArcGIS Online

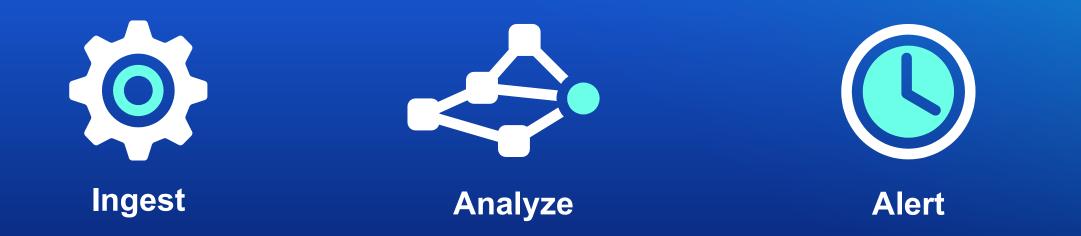

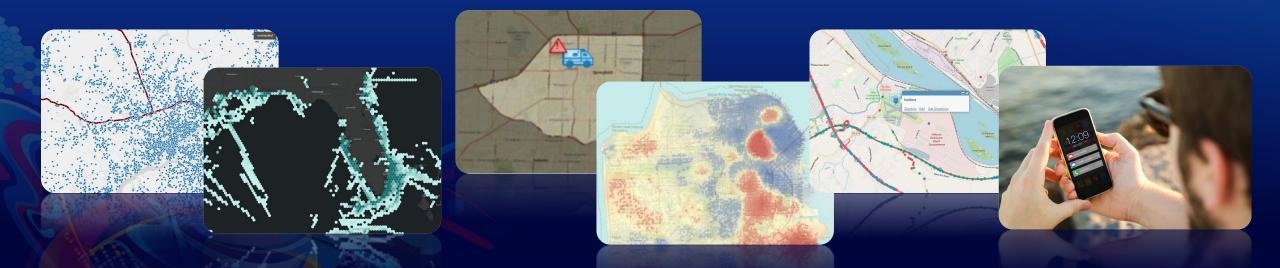

#### Resources Tutorials, videos, and documentation

- Documentation
  <u>https://doc.arcgis.com/en/iot</u>
- Learn Path

https://learn.arcgis.com/en/paths/get-started-with-arcgisvelocity/

 Blogs <u>https://www.esri.com/arcgis-blog/?s=#&products=arcgis-velocity</u>

GeoNet Updated !

https://community.esri.com/t5/arcgis-velocity/ct-p/arcgisvelocity

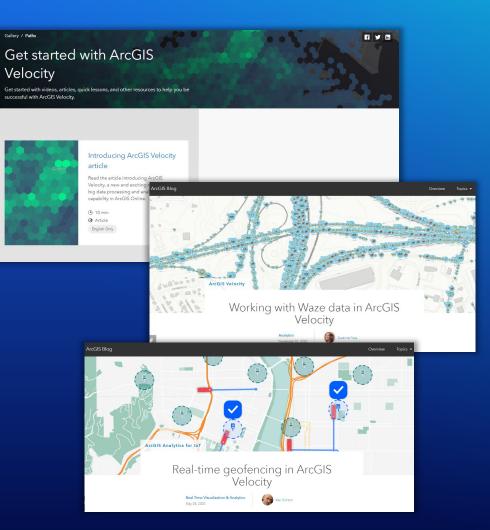

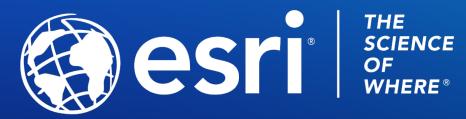

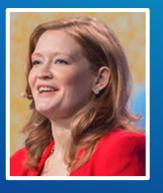

Suzanne Foss ArcGIS Velocity Product Manager sfoss@esri.com

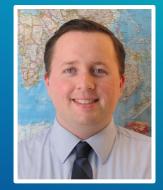

**Greg Christakos** Real-Time GIS Product Engineer gchristakos@esri.com

Copyright © 2021 Esri. All rights reserved.

Please provide your feedback for this session by clicking on the session survey link directly below the video.

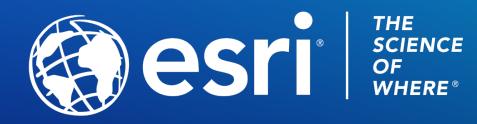

Copyright © 2021 Esri. All rights reserved.